# **Precision Analog Optocoupler**

## **Function**

An optocoupler is used to isolate a voltage source from the process (or experiment) by creating a optical link between the two using an LED-photodiode combination. A digital optocoupler can output only digital signals (high or low), while an analog optocoupler faithfully reproduces the input voltage into the same output voltage but now produced by an independent power source. This device provides good electrical isolation of the power source (typically, an analog output card of a computer) from potentially harmful processes that might occur on the experiment side (eg: voltage spikes during fast switching of magnetic fields).

The optocoupler circuit and the board is a replica of the circuit by Todd Meyrath which can be found [here](https://elektroniq.iqo.uni-hannover.de/lib/exe/fetch.php?tok=27eeb5&media=http%3A%2F%2Fgeorge.ph.utexas.edu%2F~meyrath%2Finformal%2F). The original board was designed using the layout software "pcb123". Since the version is now obsolete, it has been remade by me using "Eagle" version 5.11.0. The schematic is identical to the original one and only the part labels are different. The board layout is similar except for minor adjustments. The complete documentation for the original circuit can be found on the above website and I am not including all the options here. All options mentioned in the documentation can be implemented by identifying the labels of respective components in the schematic.

### **Date**

Project date: August 2011

# **Developer**

Hrishikesh Kelkar, kelkar@iqo.uni-hannover.de

# **Circuit diagram**

- The [schematic](https://elektroniq.iqo.uni-hannover.de/lib/exe/fetch.php?media=eigenbau:src:analogoptocoupler:analogoptocoupler.pdf) in PDF-Format
- The Eagle source files can be obtained from the [Download-page](https://elektroniq.iqo.uni-hannover.de/doku.php?id=eigenbau:src:sourcen#precision_analog_optocoupler) of wiki. (Direkt-Link: [Schematic](https://elektroniq.iqo.uni-hannover.de/lib/exe/fetch.php?media=eigenbau:src:analogoptocoupler:analogoptocoupler.sch), [Board\)](https://elektroniq.iqo.uni-hannover.de/lib/exe/fetch.php?media=eigenbau:src:analogoptocoupler:analogoptocoupler.brd)

### **Test**

Eingangssignale sollten sich eins-zu eins am Ausgang wieder finden.

### **Kalkulation**

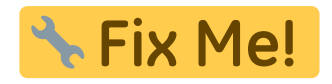

Last update: 2012/10/31 17:43 eigenbau:analogoptocoupler:start https://elektroniq.iqo.uni-hannover.de/doku.php?id=eigenbau:analogoptocoupler:start&rev=1351705390

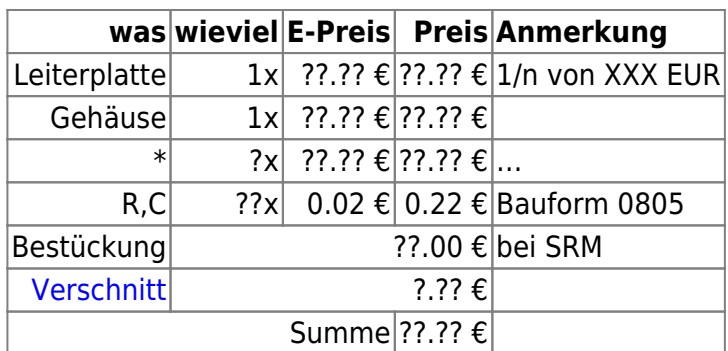

## **Meckerliste**

Was für die nächste Version zu tun ist: (

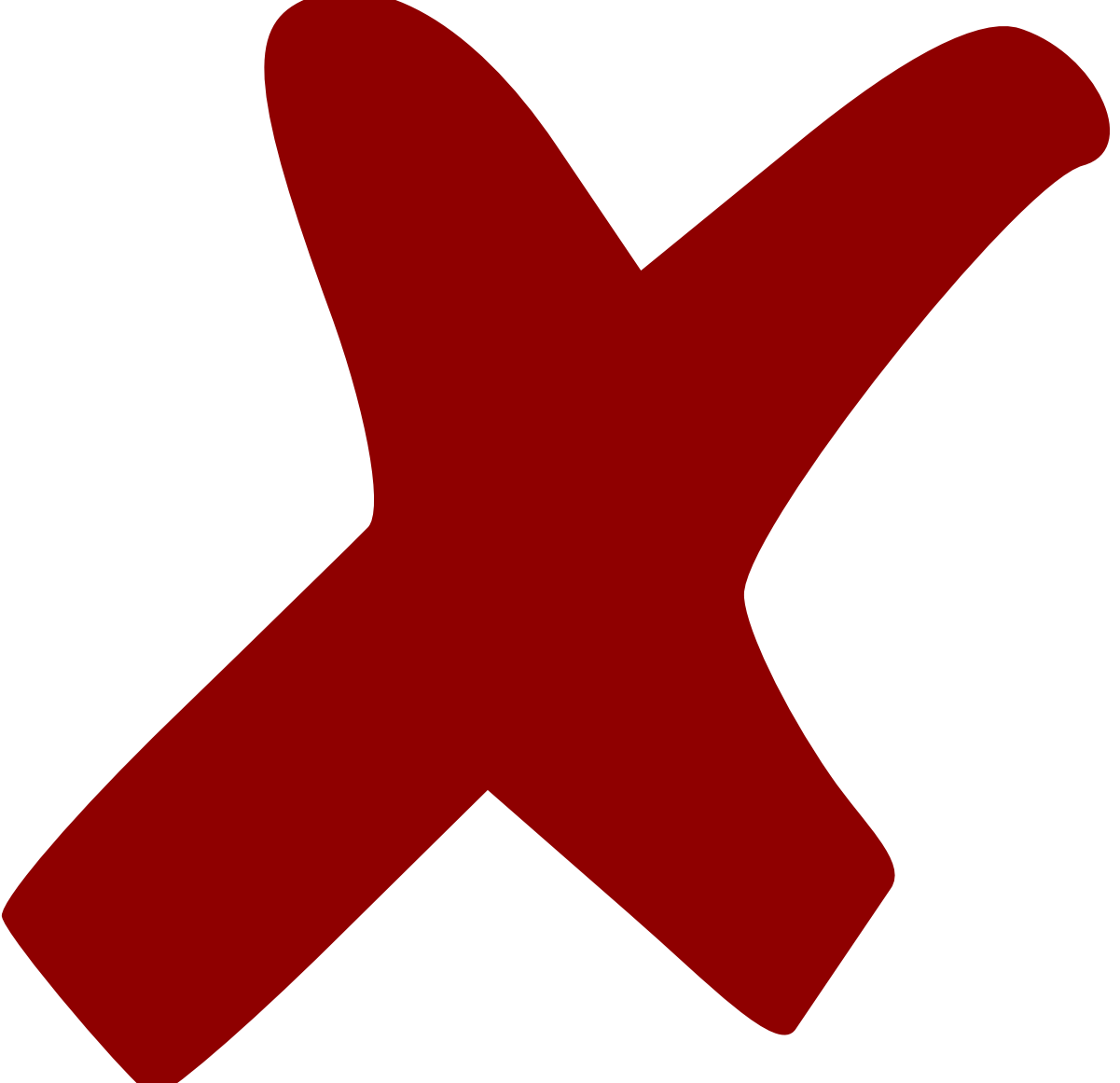

: verworfen,

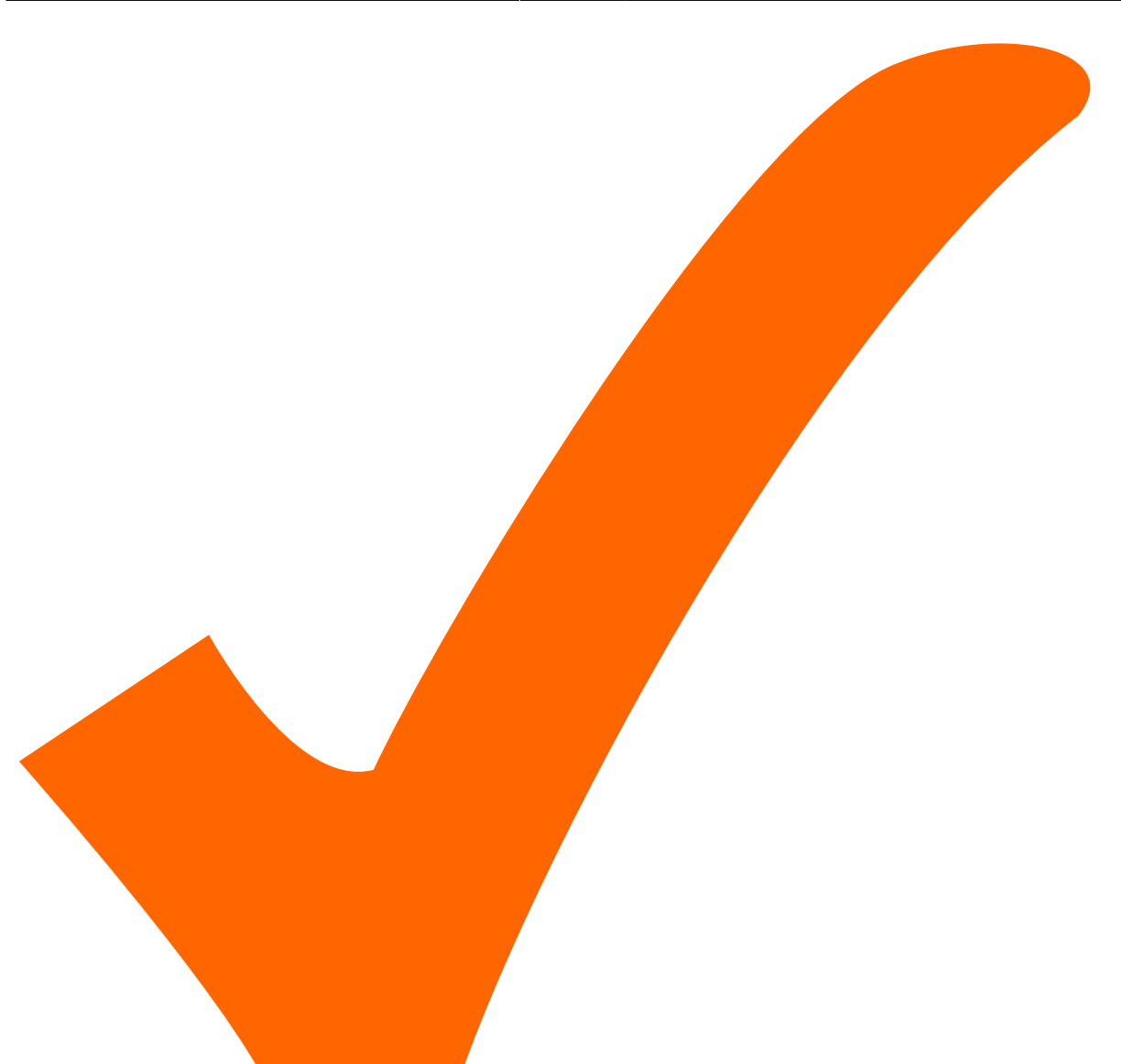

: in Arbeit,

Schaltplan, aber noch nicht im Layout,

: im

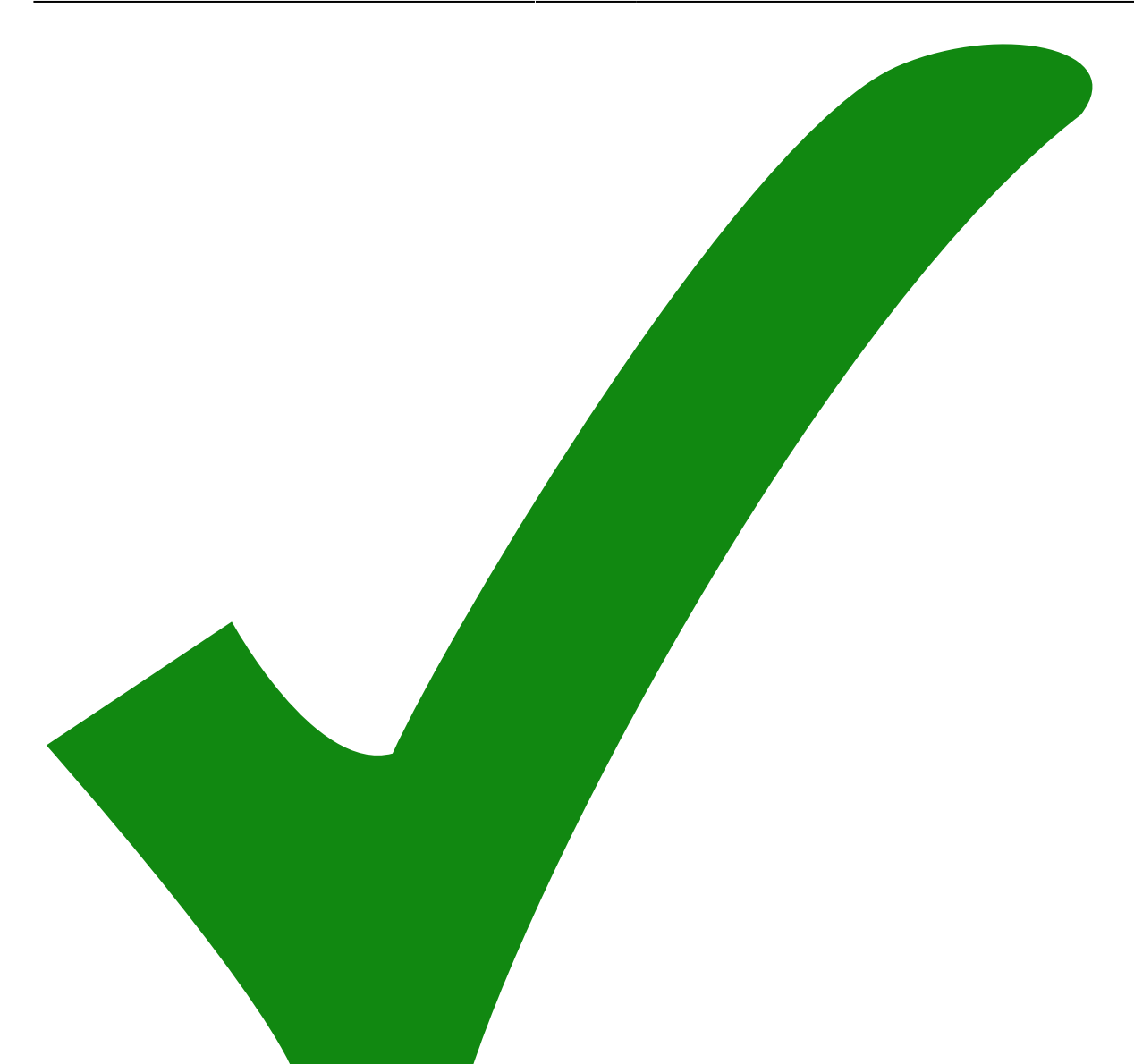

: erledigt)

From: <https://elektroniq.iqo.uni-hannover.de/> - **ElektronIQ**

Permanent link: **<https://elektroniq.iqo.uni-hannover.de/doku.php?id=eigenbau:analogoptocoupler:start&rev=1351705390>**

Last update: **2012/10/31 17:43**

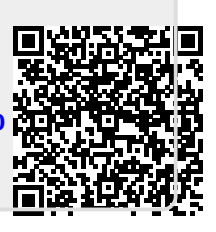